## **Appendix C:**

## *Example of a flood inundation map drawn with RiverCAD*

[Figure](#page-1-0) 1 (after Birkhead *et al*, 2004) is an example of a floodplain inundation map drawn with RiverCAD, using the water stage levels at each cross-section from the HEC-RAS simulations. The figure shows the progression of flooding in the Nyslvey Reserve for the first six days of the first flow event in 2000, superimposed on a background orthophoto of the floodplain. The positions of cross-sections are indicated in yellow. The flows for the first, third and sixth days are given in Table 1.

## **Table 1: Modelled inflow and outflow discharges for the Nylsvley Reserve for a six day period in January 2000 (after Birkhead** *et al***, 2004)**

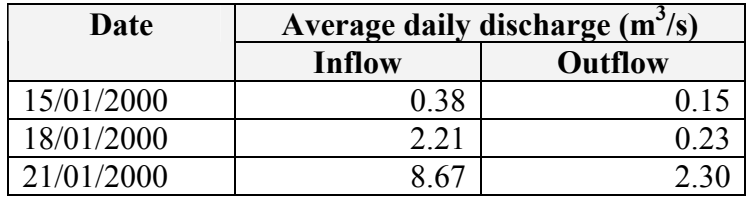

<span id="page-1-0"></span>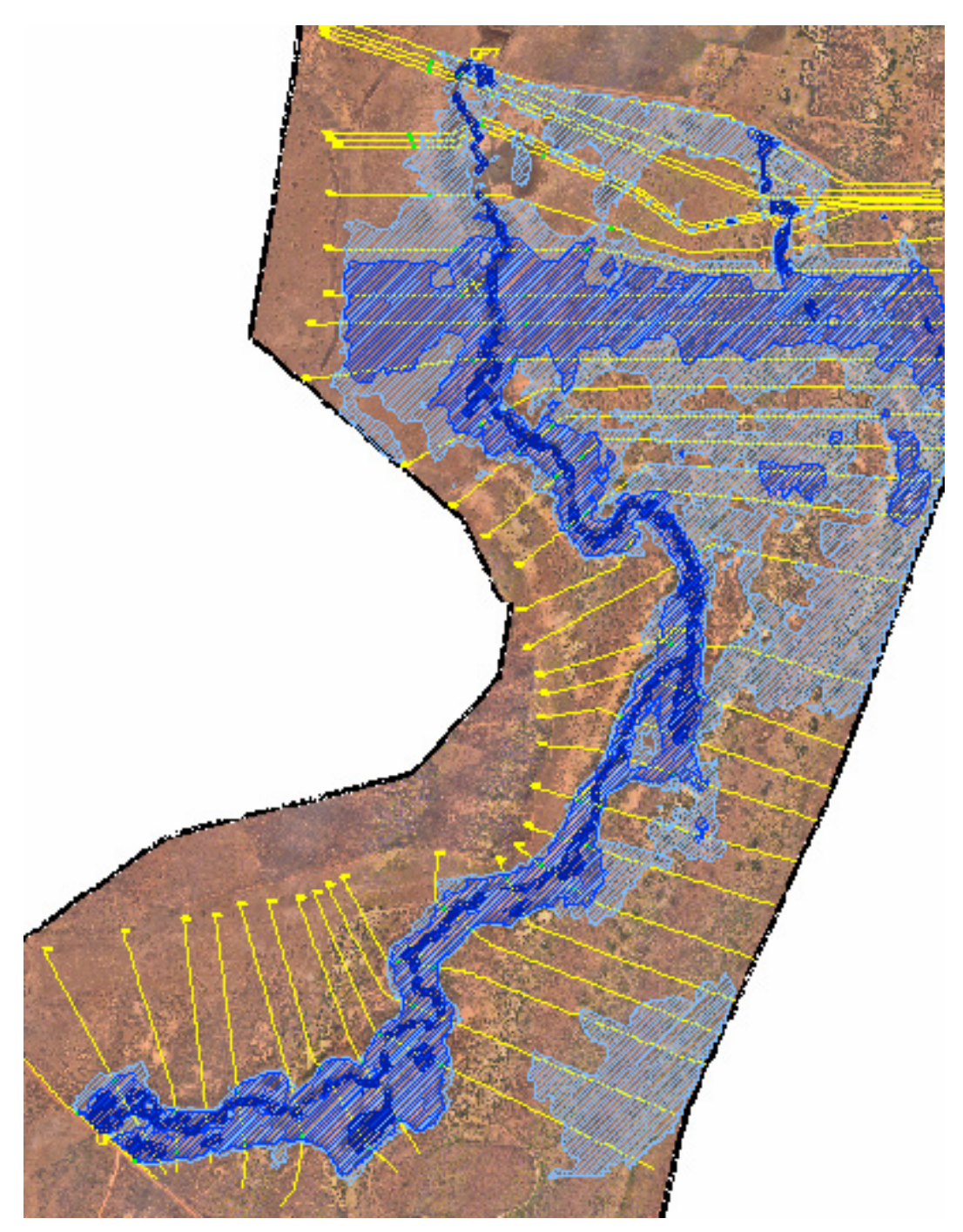

**Figure 1: Modelled progression of a flood wave through the Nylsvley Reserve, plotted for** 15, 18 **and** 21 **January 2000 in reducing shades of blue (after Birkhead** *et al***, 2004)**